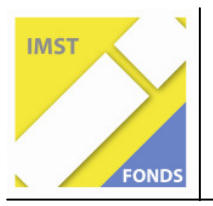

**Fonds für Unterrichts- und Schulentwicklung (IMST-Fonds)** 

**S6 "Anwendungsorientierung und Berufsbildung"** 

# **GRENZÜBERSCHREITENDER UNTERRICHT IM VIRTUELLEN RAUM**

**ID 1332** 

**Helene Swaton Axel Schulze** 

**Kooperative Mittelschule mit Schwerpunkt Informatik Sechshauser Straße 71** 

Wien, Mai 2009

# **INHALTSVERZEICHNIS**

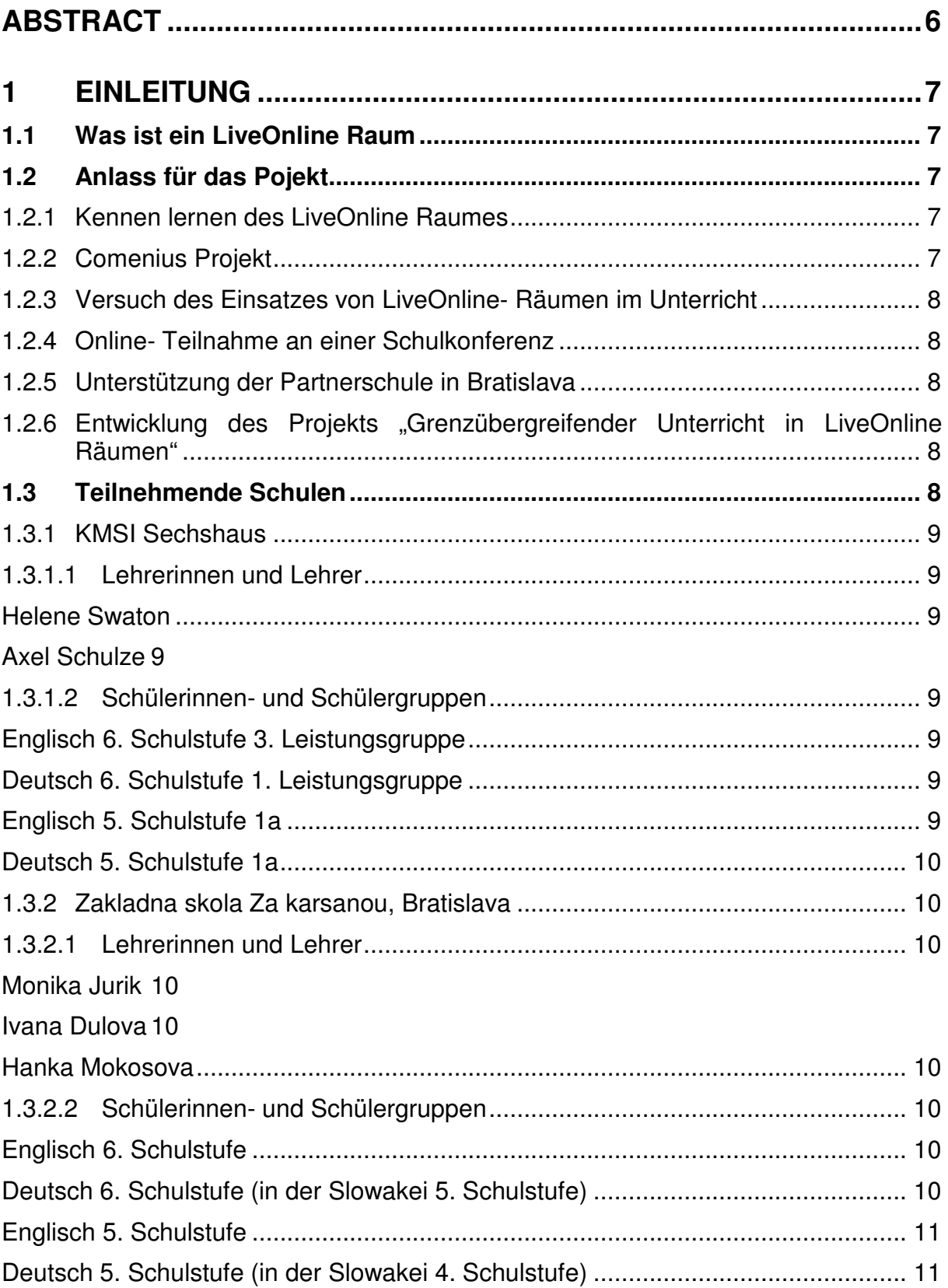

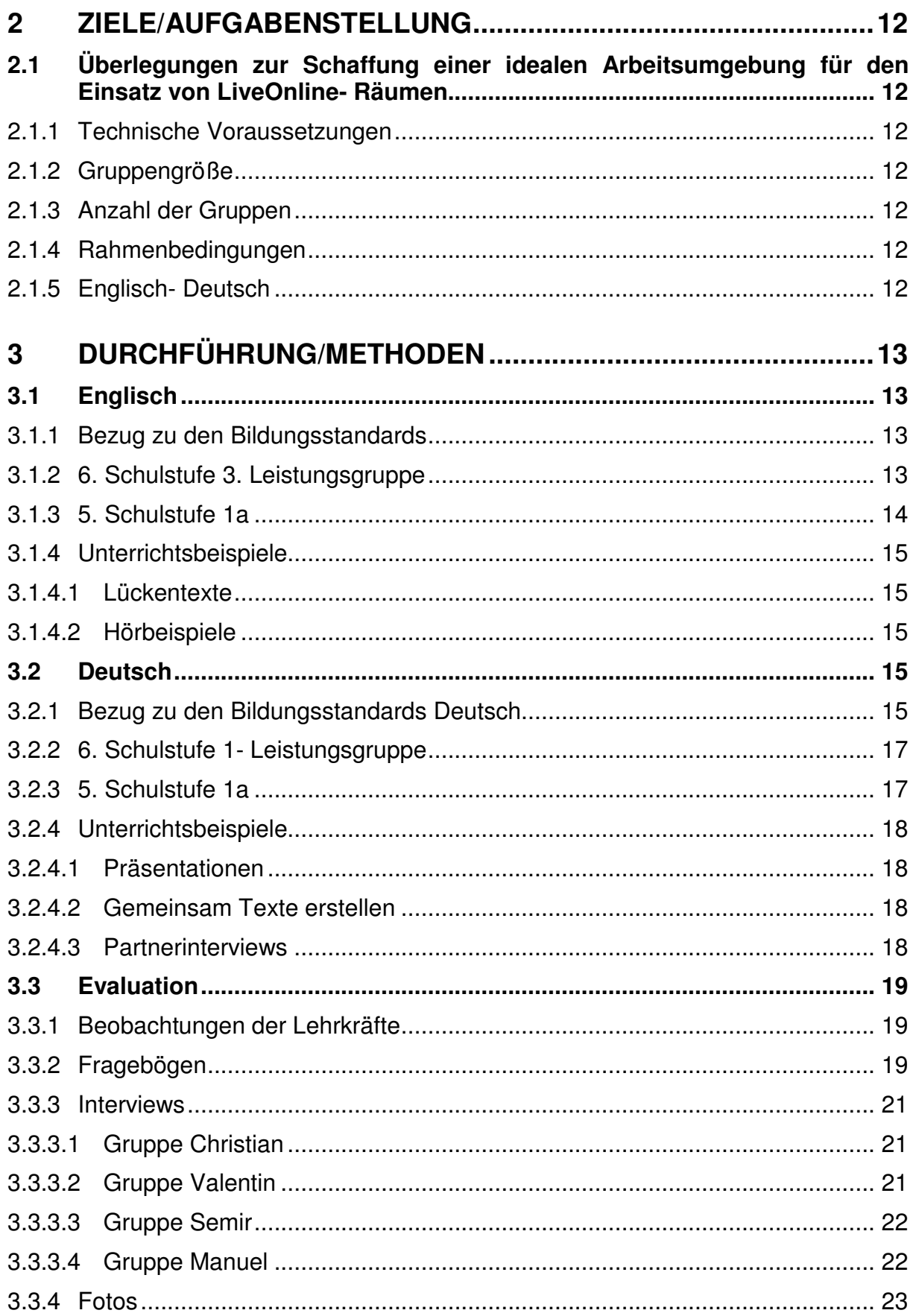

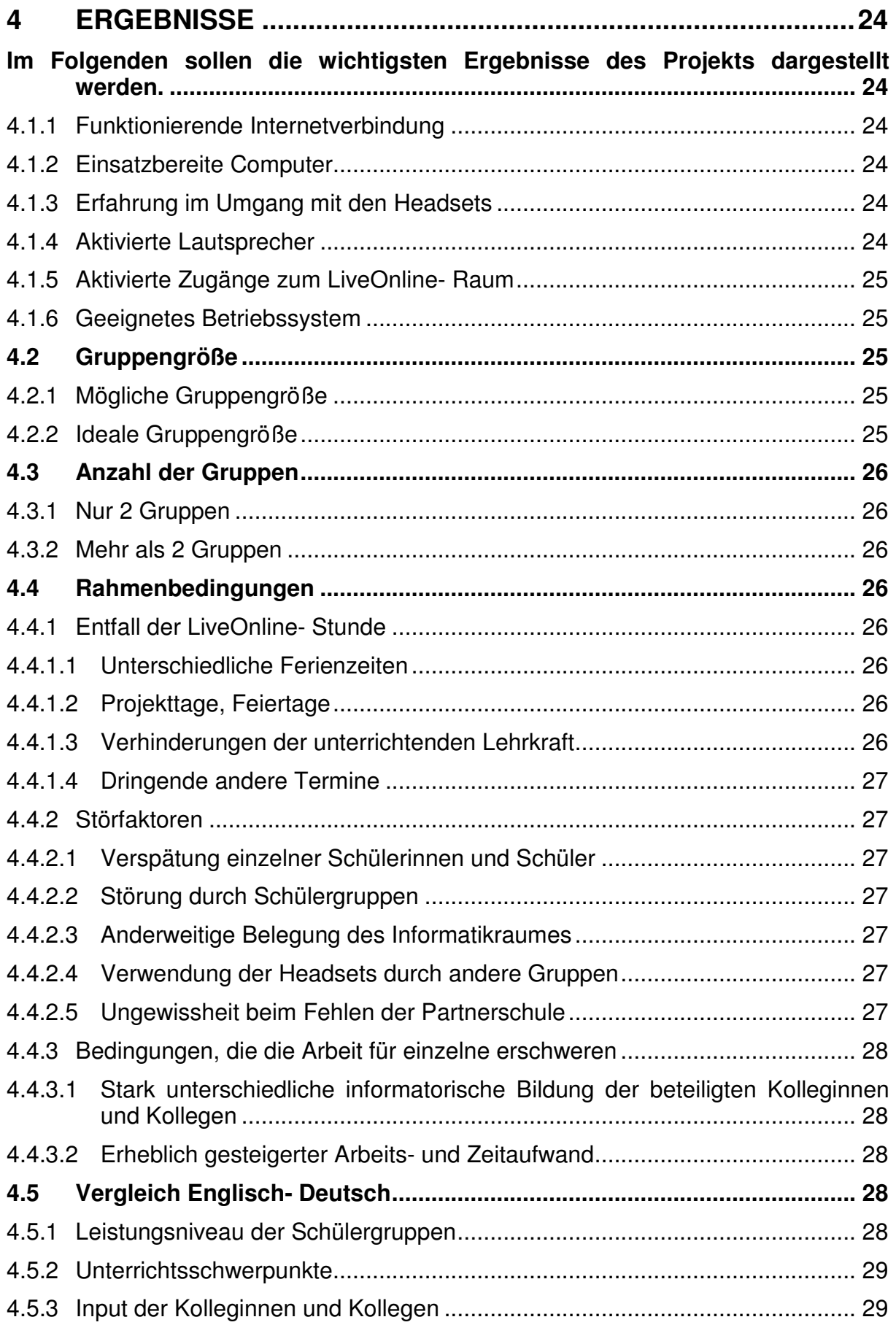

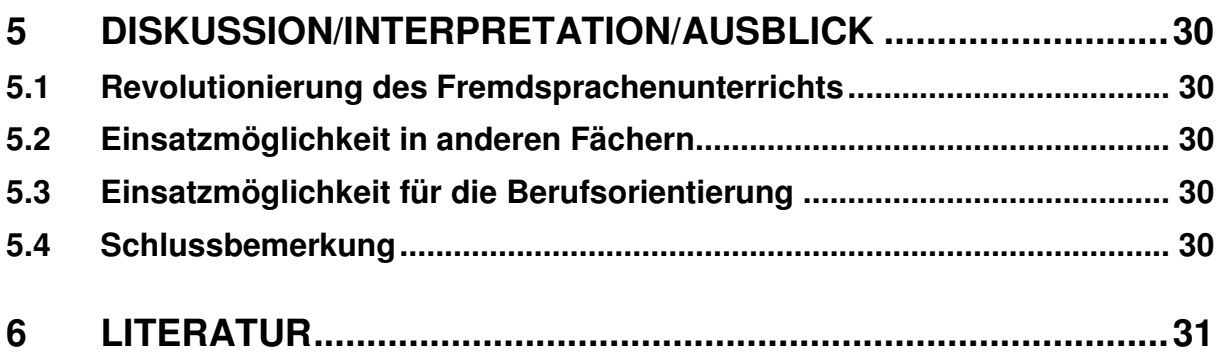

## **ABSTRACT**

Mit diesem Projekt wurde untersucht, wie ein gemeinsamer Unterricht mit Partnerschulen in anderen EU- Ländern in LiveOnline- Räumen durchgeführt werden kann. Natürlich wäre ein derartiger Unterricht mit mehreren Gruppen im gleichen Land, ja sogar in der gleichen Schule ebenfalls möglich.

Es galt herauszufinden, welche Rahmenbedingungen gegeben sein müssen, welche Gruppengrößen sinnvoll sind, welche Störfaktoren den Unterricht erschweren und welche Unterrichtsformen im LiveOnline-Raum sinnvoll eingesetzt werden können.

Der Einsatz war dabei auf die Fächer Deutsch und Englisch beschränkt. Im abschließenden Ausblick wurden Überlegungen angestellt, wie sich diese Art von Unterricht auch in anderen Fächern durchführen ließe.

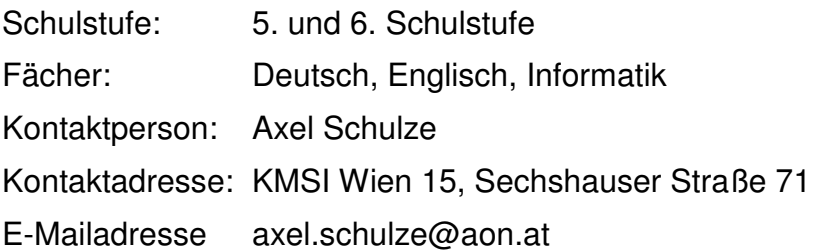

# **1 EINLEITUNG**

In diesem Kapitel soll dargestellt werden, wie ein LiveOnline-Raum funktioniert, welche Beweggründe für dieses Projekt ausschlaggebend waren und wer aller daran beteiligt war.

### **1.1 Was ist ein LiveOnline Raum**

LiveOnline-Räume wurden früher als virtuelle Konferenzräume/ Klassenräume bezeichnet.

Auf der Basis von VoIP sind in den letzten Jahren zahlreiche neue Internet-Konferenz -Lösungen auf den Markt gekommen. Diese sind für den gemeinsamen Unterricht örtlich entfernter Klassen (z.B. mit der ausländischen Partnerschule) einfach und wirksam einsetzbar. Wesentlich ist, dass sie einfach zugänglich sind, technisch sehr gute Audio-/Videoqualität aufweisen und sehr preiswert sind. (Richtlinie: 30 € - 70 € monatlich für Räume mit 25 bis 100 gleichzeitigen TN)

Im LiveOnline Pool www.lion.web2.0campus.net (non profit Internet-Community zur gemeinsamen Nutzung) wird derzeit eine Lösung eingesetzt, (Raum "Magellan"), die ein optimales Preis-Leistungsverhältnis aufweist. Die spezielle Qualität liegt in der Medien-Integration von Audio-Kommunikation mit gleichzeitiger schriftlicher Kommunikation im Textchat und mit dem gemeinsamen Contentbereich. Dort können Präsentationen gezeigt werden, sowie Webseiten im gemeinsamen Browser und Whiteboard Funktionen genutzt werden.<sup>1</sup>

### **1.2 Anlass für das Pojekt**

Das Interesse an der Arbeit mit LiveOnline- Räumen und die Bitte um Unterstützung seitens unserer Partnerschule waren der Anlass, uns mit den Möglichkeiten des Einsatzes im Unterricht zu beschäftigen.

### **1.2.1 Kennen lernen des LiveOnline Raumes**

Bei einer Tagung von Salzburg Research lernte ich im April 2007 LiveOnline Räume kennen, die von Dr. Michael Goriany vorgestellt wurden. Er setzte sie zu diesem Zeitpunkt nur für die Fortbildung Erwachsener - vor allem von Juristen - ein.

### **1.2.2 Comenius Projekt**

l

Im Herbst 2007 lud ich Herrn Goriany in unsere Arbeitsgruppe der Wiener Informatik-Mittelschulen ein. Nach seiner Präsentation entstand die Idee, ein Comenius- Projekt zur Fortbildung von Lehrerinnen aus verschiedenen europäischen Ländern durchzuführen. Dieses wurde im Mai 2008 in Rom durchgeführt- unter persönlicher Teilnahme von Kolleginnen und Kollegen aus Italien und Österreich und unter zusätzlicher online- Beteiligung von Lehrerinnen und Lehrern aus Österreich, der Slowakei, Estland und Finnland. Dabei wurde die Möglichkeit getestet, Fortbildung grenzübergreifend europaweit durchzuführen. Zusätzlich gab es auch erste Versuche, Schulklassen in die Arbeit mit LiveOnline- Räumen einzubeziehen.

<sup>&</sup>lt;sup>1</sup> Die Funktion eines LiveOnline-Raumes wird im Anhang1 detailliert erklärt.

### **1.2.3 Versuch des Einsatzes von LiveOnline- Räumen im Unterricht**

Erste Unterrichtsstunden mit Schülerinnen und Schülern aus Wien und Bratislava wurden von Rom und auch von Wien aus durchgeführt. Dabei wurden die Online-Räume in Deutsch, Geografie und Informatik getestet.

### **1.2.4 Online- Teilnahme an einer Schulkonferenz**

Während einer Projektwoche in Neusiedl am See nahmen die beteiligten Kolleginnen und Kollegen live online an einer Konferenz unserer Schule teil. Sowohl Diskussion als auch Abstimmungen konnten problemlos durchgeführt werden.

### **1.2.5 Unterstützung der Partnerschule in Bratislava**

Im März 2008 trat unsere Partnerschule aus Bratislava mit dem Ersuchen an uns heran, sie wieder einmal beim Sprachunterricht in Deutsch und Englisch aktiv zu unterstützen, weil es einen Mangel an ausgebildeten Fachkolleginnen und –kollegen gibt. Dabei boten wir dem Kollegium in Bratislava LiveOnline- Unterricht als praktikable Möglichkeit an.

### **1.2.6 Entwicklung des Projekts "Grenzübergreifender Unterricht in LiveOnline Räumen"**

Da es zu diesem Zeitpunkt bereits positive Erfahrungen mit einigen LiveOnline-Stunden gab, wurde der Vorschlag mit großem Interesse diskutiert. Probleme technischer Art schienen lösbar. Sowohl junge als auch erfahrene Kolleginnen aus der Slowakei erklärten sich zur Mitarbeit bereit. Sowohl der Systemadministrator als auch Direktor und Vizedirektor sagten ihre Unterstützung zu. Da auch in Wien unsere Idee große Zustimmung fand, stand der Planung des Projekts nichts mehr im Wege.

Die Verankerung der LiveOnline- Stunden im Stundenplan der beteiligten Schulen wurde Ende des Schuljahres 2007/08 beschlossen. Für Deutsch und Englisch wurden grobe Planungen bezüglich der Lehrinhalte durchgeführt. Im September 2009 besuchten die Kolleginnen und Kollegen der KMSI Sechshaus die Partnerschule in Bratislava um weitere Details der Zusammenarbeit zu fixieren. Ende September fanden die ersten regulären Unterrichtsstunden regelmäßig im LiveOnline- Raum statt- vorerst nur mit Schülerinnen und Schülern der 6. Schulstufe. Die 5. Schulstufe wurde Ende November in das Projekt eingebunden, da die Kinder erst mit den nötigen Grundkenntnissen der Informatik vertraut gemacht werden mussten.

### **1.3 Teilnehmende Schulen**

2 Schulen arbeiten wöchentlich im LiveOnline- Raum- und zwar Za Karsanou in Bratislava und die KMSI Sechshaus in Wien. Gelegentlich beteiligt sich auch eine Schule in Estland an den Deutschstunden der 6. Schulstufe.

### **1.3.1 KMSI Sechshaus**

Die KMSI Sechshaus befindet sich im 15. Gemeindebezirk in Wien und weist einen sehr hohen Anteil an Kindern mit nicht deutscher Muttersprache auf. Dieser liegt bei mehr als 95%. 24 verschiedene Mutter und Vatersprachen werden im heurigen Schuljahr an unserer Schule gesprochen

Seit dem Schuljahr 1991/ 92 ist unsere Schule Informatikschwerpunktschule mit dem Pflichtgegenstand Informatik in allen Schulstufen im Ausmaß von 2 Wochenstunden.

### **1.3.1.1 Lehrerinnen und Lehrer**

An diesem Projekt nehmen an unserer Schule nur 2 Lehrkräfte teil.

#### **Helene Swaton**

- Lehramtsprüfung in Deutsch und Biologie und Umweltkunde
- Erweiterungsprüfung für Informatik
- $\triangleright$  Regionalbetreuerin für Informatik
- ECDL Prüferin
- Mitglied des pädagogischen Beirats für Informatik im SSR für Wien
- Leiterin der Entwicklungsgruppe der Wiener Informatikschulen

#### **Axel Schulze**

- Lehramtsprüfung in Englisch und Geschichte und Sozialkunde
- Erweiterungsprüfung für Informatik
- $\triangleright$  FCDI Prüfer
- Leiter der Schulpartnerschaft mit Bratislava

#### **1.3.1.2 Schülerinnen- und Schülergruppen**

Am Projekt nehmen Schülerinnen und Schüler der 5. und 6. Schulstufe teil.

#### **Englisch 6. Schulstufe 3. Leistungsgruppe**

Die Gruppe umfasst 14 Kinder, die leistungsmäßig sehr schwach sind – besondere Probleme ergeben sich bei der phonetisch korrekten Aussprache. Für diese Schülergruppe bedeutet die Unterrichtsarbeit im LiveOnline- Raum-eine sehr starke Motivation. Auch Kinder, die erst seit ca. einem Jahr in Österreich zur Schule gehen haben dadurch Erfolgserlebnisse.

#### **Deutsch 6. Schulstufe 1. Leistungsgruppe**

In Deutsch ist die erste Leistungsgruppe mit 14 Schülerinnen und Schülern am Projekt beteiligt, die leistungsmäßig wesentlich besser ist als die Gruppe in Bratislava. Die Vorbildwirkung ist für diese Kinder ein hoher Motivationsfaktor. Mündlich sind die Unterschiede wesentlich stärker ausgeprägt als schriftlich. Um in die Rolle der Lehrerin oder des Lehrers schlüpfen zu können, bietet der LiveOnline-Raum ungeahnte Möglichkeiten für die Kinder.

#### **Englisch 5. Schulstufe 1a**

Alle Kinder der Klasse (25) sind in das Projekt eingebunden und nehmen abwechselnd an den einzelnen Unterrichtsstunden teil. Dadurch ergibt sich ein breites Leistungsspektrum. Unabhängig vom Leistungsvermögen der oder des einzelnen wird darauf geachtet, dass alle Kinder gleichmäßig an den Aufgabenstellungen beteiligt sind. Eine gerechte Aufteilung der Sprechzeit ist daher ein wichtiger Unterrichtsfaktor.

#### **Deutsch 5. Schulstufe 1a**

Da die Arbeit im LiveOnline- Raum bei allen Schülerinnen und Schülern der 1. a sehr beliebt ist, aber nur 12 Arbeitsplätze zur Verfügung stehen, dürfen am Donnerstag diejenigen teilnehmen, die im Laufe der Schulwoche durch Einsatz und Fleiß besonders aufgefallen sind. Dadurch stellt der LiveOnline- Raum eine Belohnung für die Kinder dar und steigert natürlich die Motivation im Deutschunterricht. Die Zusammensetzung der Gruppe ändert sich wöchentlich.

### **1.3.2 Zakladna skola Za karsanou, Bratislava**

Schon ab dem Kindergarten stellt Deutsch einen Schwerpunkt im Erziehungsauftrag unserer Partnerschule dar. Ab der ersten Schulstufe werden Deutsch und Englisch als Fremdsprachen angeboten. Deshalb besteht auch großes Interesse an internationaler Zusammenarbeit und EU Projekten. Ab der 3. Schulstufe wird die Medienkompetenz durch den Einsatz von Computern im Unterricht gefördert. Die Schulpartnerschaft mit der KMSI Sechshaus besteht durchgehend seit 1990.

#### **1.3.2.1 Lehrerinnen und Lehrer**

2 Kolleginnen sind für das Fach Englisch zuständig- Monika und Ivana, eine für Deutsch- Hanka

#### **Monika Jurik**

PaedDr. Oral examination: Creative and evaluation thinking State examen in Elementary pedagogy

#### **Ivana Dulova**

PaedDr. Oral examination: English and learning disabilities examination in English and Italian

#### **Hanka Mokosova**

Staatsprüfung in Deutsch und Sport an der Komensky Universität Erweiterungsprüfung für Informatik

### **1.3.2.2 Schülerinnen- und Schülergruppen**

Am Projekt nehmen Schülerinnen und Schüler der 4., 5. und 6. Schulstufe teil

#### **Englisch 6. Schulstufe**

The group consists of 11 students. They are active and clever. They have no phonetic problems, except 2 students with learning disabilities who require special individual approach and need more time and practise. All students have been studying English for 6 years. They are highly motivated by online lessons which make English more interesting, funny and enjoyable.

#### **Deutsch 6. Schulstufe (in der Slowakei 5. Schulstufe)**

Die Gruppe umfasst 10 Kinder, die von jeder gemeinsamen Online Stunde sehr begeistert sind. Für diese Schüler bedeutet die Zusammenarbeit mit den österreichischen Freunden starke Motivation, sie sind zielstrebig und lernen gern etwas Neues kennen. Sie selbst aber sehen große Unterschiede in den Sprachkenntnissen zwischen slowakischen und österreichischen Kindern, so haben sie manchmal Hemmungen zu sprechen. Trotzdem finden die Schülerinnen und Schüler den Unterricht interessant und lustig. Alle lernen Deutsch seit 5 Jahren.

#### **Englisch 5. Schulstufe**

The group consists of 12 students. They usually work hard. They are enthusiastic and active. Students have no phonetic problems except of one student whose speech is interrupted by faltering.

There are 2 students with learning disabilities but they don´t require special individual approach during our online lessons.

All the students have been studying English for 5 years. Online lessons make their English lessons more attractive and enjoyable.

#### **Deutsch 5. Schulstufe (in der Slowakei 4. Schulstufe)**

Die Gruppe umfasst 11 Kinder. Sie sind sehr verspielt und aktiv. Sie haben noch Probleme mit dem Verstehen (ich muss ihnen oft helfen und übersetzen), trotzdem möchte jeder als Erster antworten und der Beste sein☺. Sie sind empfänglich für Neues und lernen schnell. Man spürt aber große Unterschiede in den Sprachkenntnissen.

Sie lernen seit 4 Jahren Deutsch und freuen sich auf jede Online-Stunde. Sie haben Interesse an allen Lebensbereichen.

# **2 ZIELE/AUFGABENSTELLUNG**

### **2.1 Überlegungen zur Schaffung einer idealen Arbeitsumgebung für den Einsatz von LiveOnline-Räumen**

Um auch anderen Kolleginnen und Kollegen, gleich welchen Unterrichtsfaches, den Einsatz dieses Mediums im Unterricht zu erleichtern, haben wir zahlreiche Überlegungen angestellt, welche Voraussetzungen dafür gegeben sein müssen. Damit ergeben sich für das Projekt folgende Ziele:

### **2.1.1 Technische Voraussetzungen**

Es wird überprüft, welche technischen Voraussetzungen gegeben sein müssen, um einen erfolgreichen Unterricht in LiveOnline Räumen zu gewährleisten

### **2.1.2 Gruppengröße**

Es wird überprüft, mit welcher Gruppengröße eine sinnvolle Unterrichtsarbeit im LiveOnline-Raum möglich ist und welche Gruppengröße unter idealen Bedingungen gegeben sein sollte.

### **2.1.3 Anzahl der Gruppen**

Es wird überprüft, ob ein sinnvoller Unterricht nur mit 2 oder auch mit mehr als 2 Gruppen gleichzeitig möglich ist.

### **2.1.4 Rahmenbedingungen**

Es wird überprüft, welche Umstände den Unterricht in LiveOnline-Räumen fördern bzw. behindern

### **2.1.5 Englisch- Deutsch**

Es wird überprüft, ob sich Unterschiede zeigen, wenn einerseits das Fach Deutsch oder andererseits das Fach Englisch unterrichtet wird.

# **3 DURCHFÜHRUNG/METHODEN**

### **3.1 Englisch**

Besonderer Wert wird auf die Aussprache gelegt. Arbeitsaufträge werden im Textchat schriftlich festgehalten und kontrolliert

### **3.1.1 Bezug zu den Bildungsstandards**

#### **Kompetenzbereich: Hören und verstehen**

Kompetenzen: Die Schülerinnen und Schüler können

- Gesprächen über vertraute Themen die Hauptpunkte entnehmen, wenn Standardsprache verwendet und auch deutlich gesprochen wird (B1),

- Erzählungen aus dem Alltag und Geschichten verstehen, wenn es sich um vertraute Themenbereiche handelt und deutlich gesprochen wird (B1),

- Anweisungen, Fragen, Auskünfte und Mitteilungen in einem sprachlich vertrauten Kontext (zB Wegerklärungen) großteils verstehen (A2),

- in Texten (Audio- und Videoaufnahmen) über vertraute Themen die wesentlichen Aussagen verstehen,

#### **Kompetenzbereich: An Gesprächen teilnehmen**

Kompetenzen: Die Schülerinnen und Schüler können

- ein einfaches Gespräch über vertraute Themen (zB über Familie, Freundinnen und Freunde, Schule, Freizeit) beginnen, in Gang halten und beenden (B1),

#### **Kompetenzbereich: Zusammenhängend sprechen**

 sich, die Familie, Freundinnen und Freunde sowie vertraute Orte, persönliche Gegenstände und Tätigkeiten in mehreren einfachen Sätzen beschreiben (A2),

#### **Kompetenzbereich: Schreiben**

- kurze, einfache Notizen und Mitteilungen schreiben, die sich auf unmittelbare Bedürfnisse beziehen

### **3.1.2 6. Schulstufe 3. Leistungsgruppe**

Montag 1. Stunde

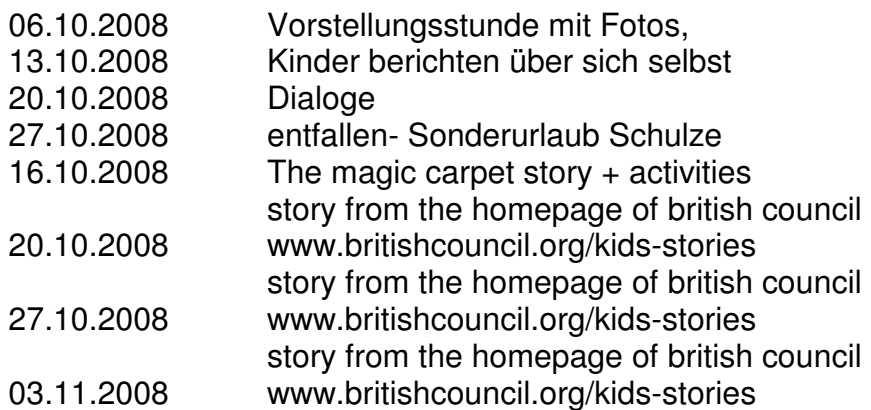

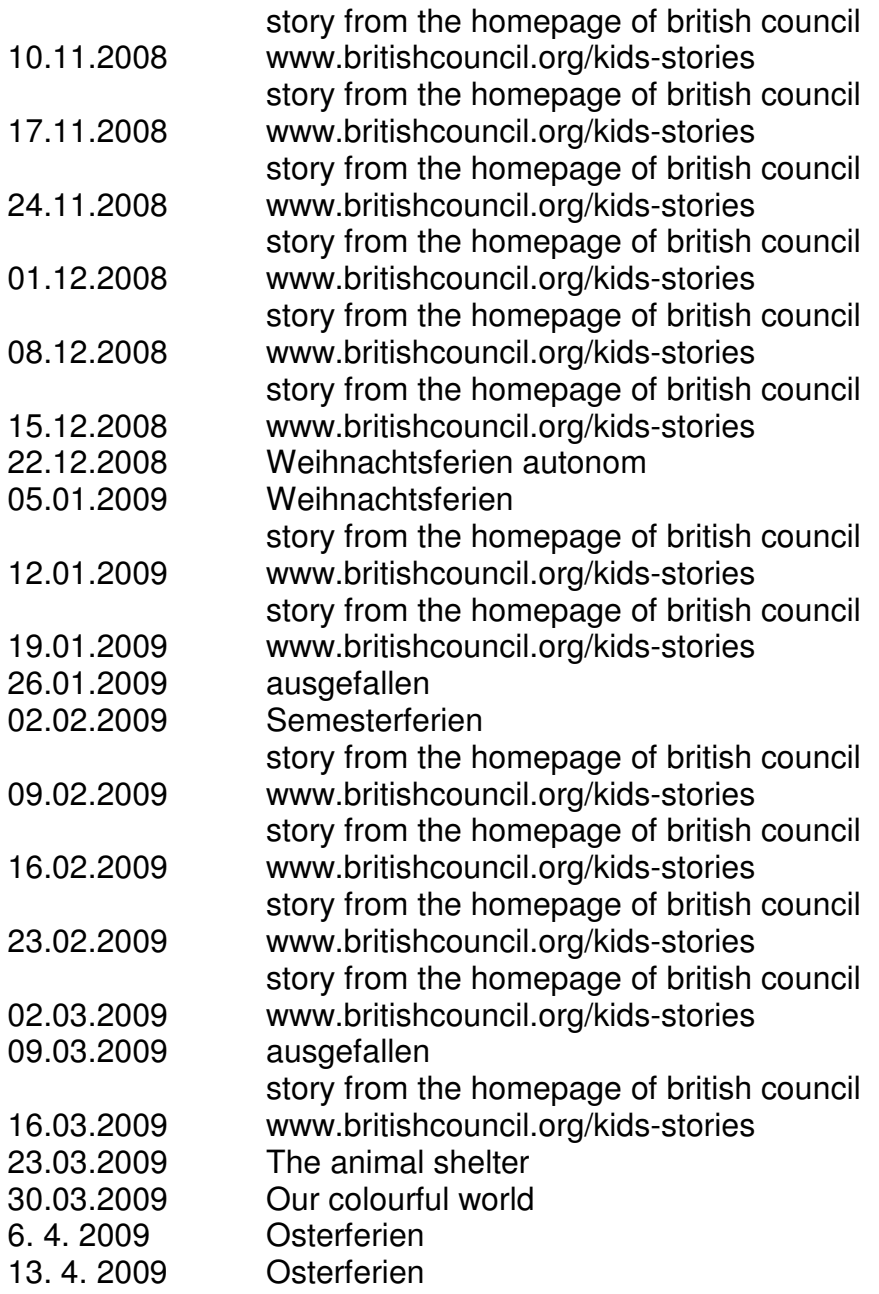

### **3.1.3 5. Schulstufe 1a**

Mittwoch 1. Stunde

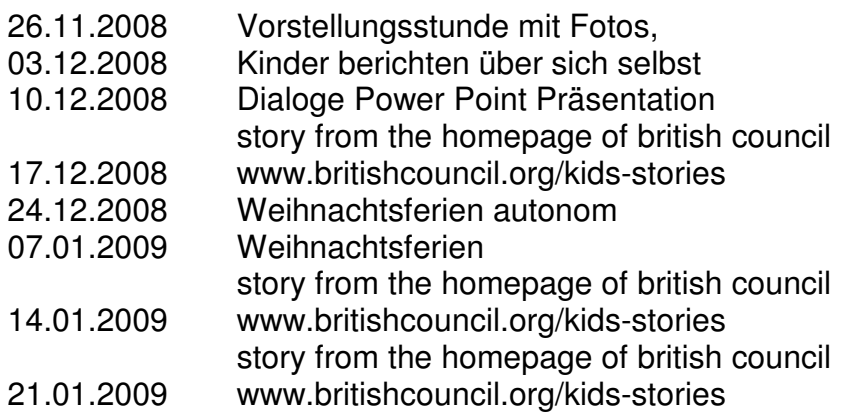

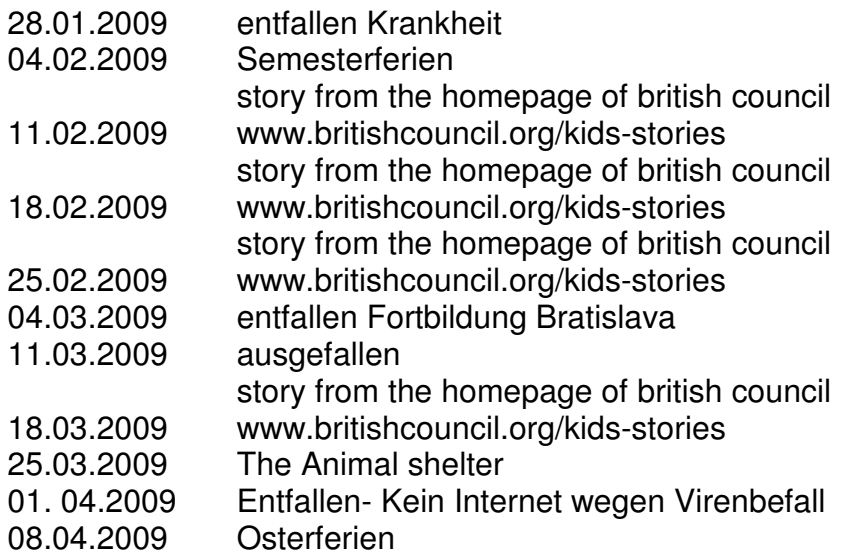

### **3.1.4 Unterrichtsbeispiele**

Grundlage jeder Unterrichtseinheit ist entweder der Einsatz einer Power Point Präsentation oder eine Geschichte vom British Council (www.britishcouncil.org/kidsstories)

Folgende Unterrichtsformen haben sich bewährt:

### **3.1.4.1 Lückentexte**

Eine Geschichte wird den Kindern auf mehreren Folien präsentiert. Dabei fehlen jeweils gewisse Schlüsselwörter. Diese werden von den Kindern in den Textchat geschrieben und wenn nötig sofort sowohl mündlich als auch schriftlich korrigiert. Anschließend wird das richtige Wort bzw. der richtige Satz auf dem Whiteboard in die Folie eingefügt. Der vollständige Text wird von den Schülerinnen und Schülern abwechselnd laut vorgelesen

### **3.1.4.2 Hörbeispiele**

Short Stories werden von native speakers Satz für Satz gelesen und von den Kindern nachgesprochen. Etwaige Aussprachefehler werden von den Lehrkräften in Wien und Bratislava sofort verbessert, wobei dies allen Zuhörerinnen und Zuhörern zu Gute kommt, die ja alle live teilnehmen.

### **3.2 Deutsch**

### **3.2.1 Bezug zu den Bildungsstandards Deutsch**

### **Kompetenzbereich: Zuhören und Sprechen**

Durch Zuhören gesprochene Texte (auch medial vermittelt) verstehen, an private und öffentliche Kommunikationssituationen angepasste Gespräche führen und mündliche Präsentationen durchführen.

- das Hauptthema gesprochener Texte erkennen,

- die wesentlichen Informationen gesprochener Texte verstehen,

- die grundlegenden Informationen gesprochener Texte mündlich und schriftlich wiedergeben,

- die Redeabsicht gesprochener Texte erkennen,

- stimmliche Möglichkeiten (Lautstärke, Betonung, Pause, Sprechtempo, Stimmführung) und Medien zur Unterstützung für mündliche Präsentationen nutze,

- artikuliert sprechen und die Standardsprache benutzen,

- grundlegende Gesprächsregeln einhalten,
- in Gesprächen auf Äußerungen inhaltlich und partnergerecht eingehen,
- artikuliert sprechen und die Standardsprache benutzen
- das Hauptthema eines Textes/eines Textabschnittes erkennen,
- die Gliederung eines Textes erkennen,

- epische, lyrische und dramatische Texte unterscheiden und grundlegende epische Kleinformen (Märchen, Sage, Fabel, Kurzgeschichte) und ihre wesentlichen Merkmale erkennen.

zentrale und detaillierte Informationen in unterschiedlichen Texten und Textabschnitten finden,

- Informationen aus unterschiedlichen Texten und Medien vergleichen,

- durch das Herstellen von Bezügen zwischen Textstellen die Bedeutung von Wörtern und Phrasen aus dem Kontext ableiten

#### **Kompetenzbereich: Schreiben**

Unterschiedliche Texte formal und inhaltlich richtig verfassen; Gehörtes, Gelesenes, Erfahrenes schriftlich umsetzen; elektronische Textmedien nutzen.

beim Schreiben eigener Texte die grundlegenden Mittel des Erzählens (Orientierung, Konfliktaufbau, Konfliktlösung) anwenden,

- unter Einhaltung wesentlicher Kommunikationsregeln an einer altersgemäßen medialen Kommunikation teilnehmen (zB E-Mail, Leserbrief),

- das Schreiben als Hilfsmittel für ihr eigenes Lernen einsetzen (Zusammenfassung,

Stichwortzettel, …).

#### **Kompetenzbereich: Sprachbewusstsein**

Einsicht gewinnen in Struktur, Normen und Funktion der Sprache als Voraussetzung für Textverstehen, wirkungsvollen Sprachgebrauch und gelungene mündliche und schriftliche Kommunikation unter Berücksichtigung des Sprachstandes von Schülerinnen und Schülern mit einer anderen Muttersprache als Deutsch.

- Wortarten und ihre wesentlichen Funktionen erkennen und benennen,

- beherrschen grundlegender Regeln der Dehnung, der Schärfung, des Stammprinzips, der Gross- und Kleinschreibung und diese beim Schreiben anwenden können

### **3.2.2 6. Schulstufe 1- Leistungsgruppe**

### Dienstag 1. Stunde

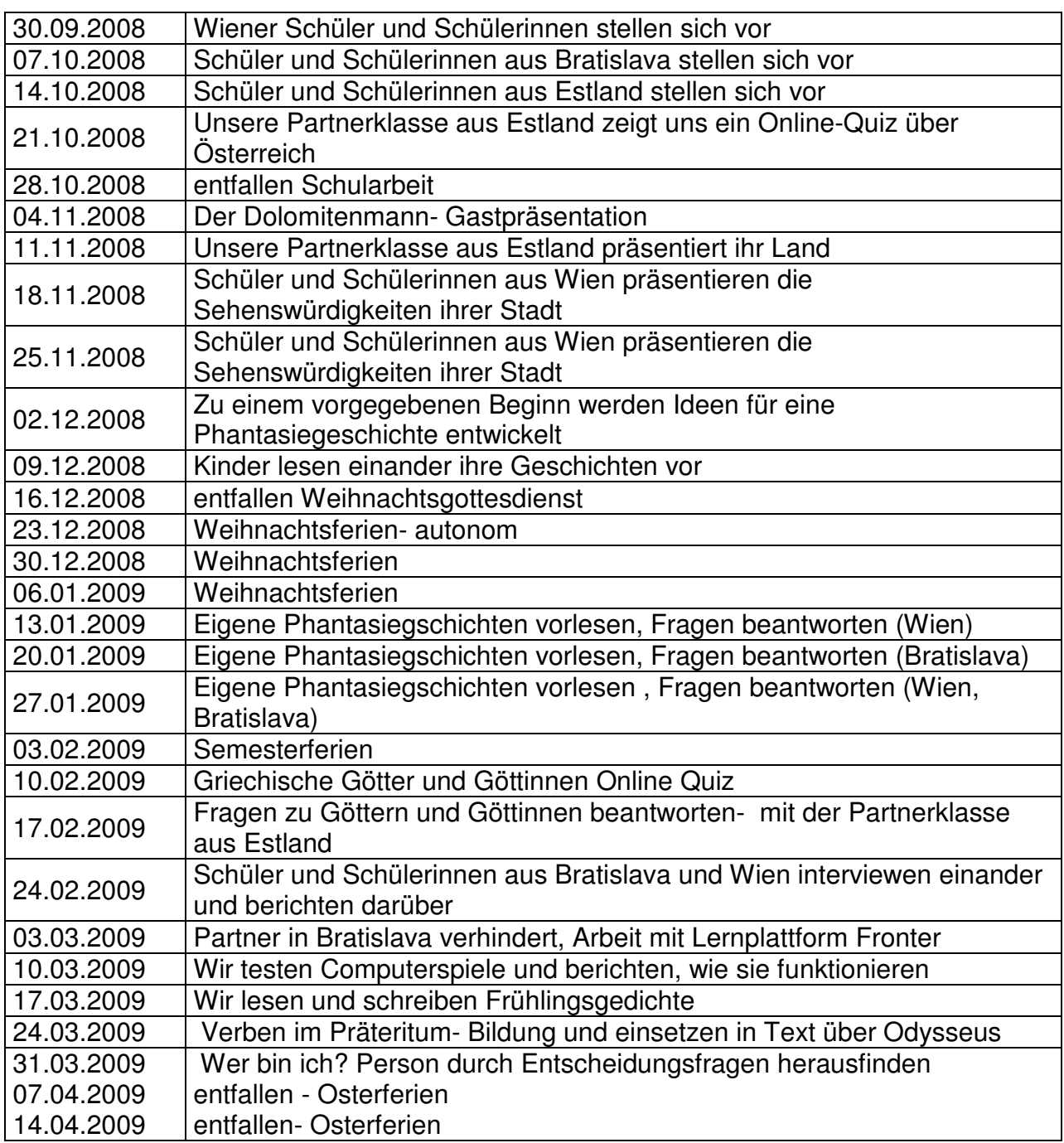

### **3.2.3 5. Schulstufe 1a**

Donnerstag 1. Stunde

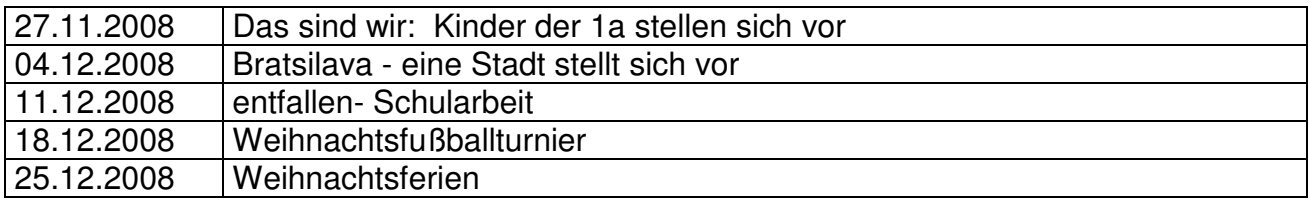

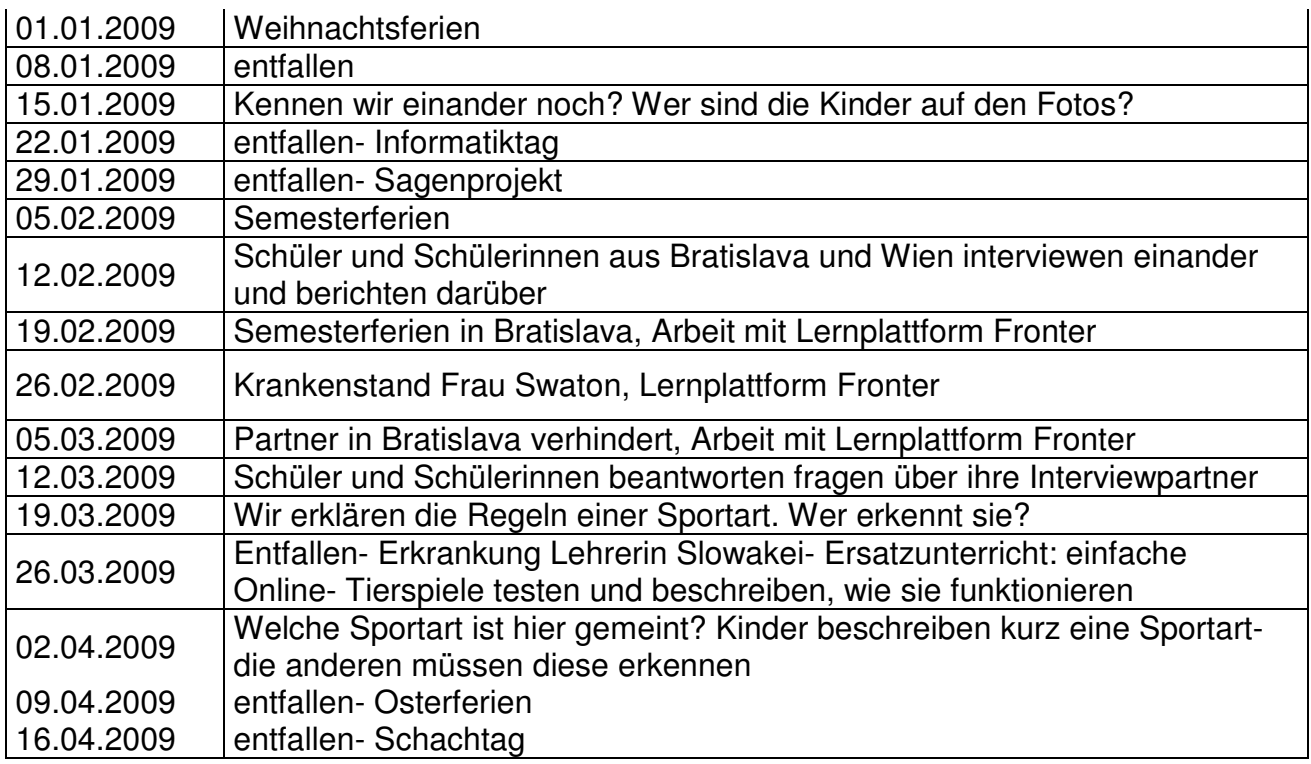

### **3.2.4 Unterrichtsbeispiele**

Sowohl auf mündliche wie schriftliche Sprachgestaltung wurde Wert gelegt. Einige Unterrichtsformen haben sich dabei als besonders zielführend herauskristallisiert.

### **3.2.4.1 Präsentationen**

Zu einem bestimmten Thema wurde eine Präsentation erstellt und von verschiedenen Personen vorgeführt. (Lehrerinnen und Lehrer , Schülerinnen oder Schüler und außerschulische Expertinnen und Experten) Anschließend wurden zum Inhalt der Präsentation schriftlich und mündlich Fragen angeboten und von den Schülerinnen und Schülern aus Bratislava und Wien im Textchat beantwortet (Sehenswürdigkeiten aus Bratislava und Wien, Dolomitenmann, Griechische Göttinnen und Götter, …).

### **3.2.4.2 Gemeinsam Texte erstellen**

Den Kindern werden Anfänge von Geschichten, Reizwörter oder Textbeispiele angeboten, die sie gemeinsam weiterentwickeln oder bearbeiten sollen. Im Textchat werden Ideen gesammelt, besonders gelungene Vorschläge auf dem Whiteboard allen zur Verfügung gestellt (gemeinsamer Phantasieaufsatz, Frühlingsgedicht).

### **3.2.4.3 Partnerinterviews**

Die Kinder erhalten den Auftrag, im privaten Textchat mit der Partnerin oder dem Partner ein bestimmtes Thema zu bearbeiten. Sie beantworten wechselseitig Fragen und fassen die Ergebnisse schriftlich zusammen. Diese werden anschließend allen mündlich präsentiert (Das bin ich, Meine Hündinnen und Hunde, Meine Katzen und Kater, Onlinespiele gegenseitig vorstellen,…).

### **3.3 Evaluation**

Unsere Evaluation stützt sich auf 3 "Säulen":

Beobachtungen und Notizen durch die beteiligten Lehrerinnen und Lehrer

Auswertung der Fragebögen, welche die Schülerinnen und Schüler Anfang Mai ausgefüllt haben

Interviews, die von Schülerinnen und Schülern aus der 6. Schulstufe in Deutsch vorbereitet und von 4 Burschen mit den Schülerinnen und Schülern der 1. Klasse durchgeführt und in Stichworten festgehalten wurden

Zusätzlich wollen wir die Arbeit mit einigen Fotos dokumentieren.

### **3.3.1 Beobachtungen der Lehrkräfte**

In praktisch allen LiveOnline- Stunden hat sich unabhängig vom unterrichteten Gegenstand erwiesen, dass die Stunden von den Schülerinnen und Schülern dann sehr gut angenommen wurden, wenn sie perfekt vorbereitet waren und störungsfrei ablaufen konnten.<sup>2</sup>

Das Interesse vor allem an der Kommunikation mit den Schülerinnen und Schülern in Bartislava war von Anfang an gegeben und blieb auch bei fast allen Kindern im Laufe des Schuljahres hoch. Besonders begeistert waren natürlich jene, die in Bratislava Freundinnen oder Freunde gefunden hatten. Abgesehen von der Nutzung des LiveOnline- Raumes für die Aufgaben der jeweiligen Stunde, war in diesen Fällen die Möglichkeit des "Privatchats" eine gern genutzte Funktion, die von uns bewusst nicht unterbunden wurde. Vor allem in Wettbewerbssituationen waren die Kinder bereit, sich mit Themen auseinander zu setzen, die sie im normalen Unterricht höchstens zu einem Gähnen bewegt hätten (z.B. Verben im Präteritum).

Waren die Rahmenbedingungen nicht ideal, weil die Internetverbindung nicht oder zu langsam funktionierte, die Headsets nicht einsatzbereit waren, sich nicht alle Schülerinnen und Schüler anmelden konnten, kam es bald zu Unruhe unter den Kindern, weil sie ihren Unmut ziemlich offen äußersten. Eine Lehrkraft alleine ist dabei ziemlich gefordert. Zum Glück können wir berichten, dass rund 2/3 aller Stunden ziemlich problemlos über die Bühne gingen und daher großen Anklang fanden.

### **3.3.2 Fragebögen**

l

Obwohl die Zusammenarbeit im LiveOnline- Raum mit unserer Partnerschule bis Ende des Schuljahres weiter geht, haben wir unser Projekt praktisch mit Ostern abgeschlossen, weil es seither sehr oft zum Entfall der Stunden aus den unterschiedlichsten Gründen gekommen ist. Dies ist auch für die nächsten Wochen absehbar. Deshalb haben wir den Kindern in der ersten Maiwoche folgenden Fragebogen vorgelegt<sup>3</sup>:

<sup>&</sup>lt;sup>2</sup> Die genaue Aufschlüsselung unserer Beobachtungen findet sich im Punkt: Ergebnisse

<sup>&</sup>lt;sup>3</sup> Die genaue Auswertung des fragebogens befiundet sich im Anhang 2

# **Fragebogen**

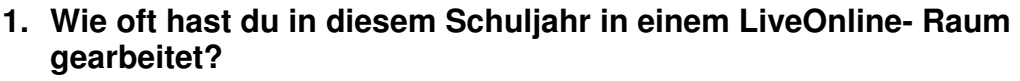

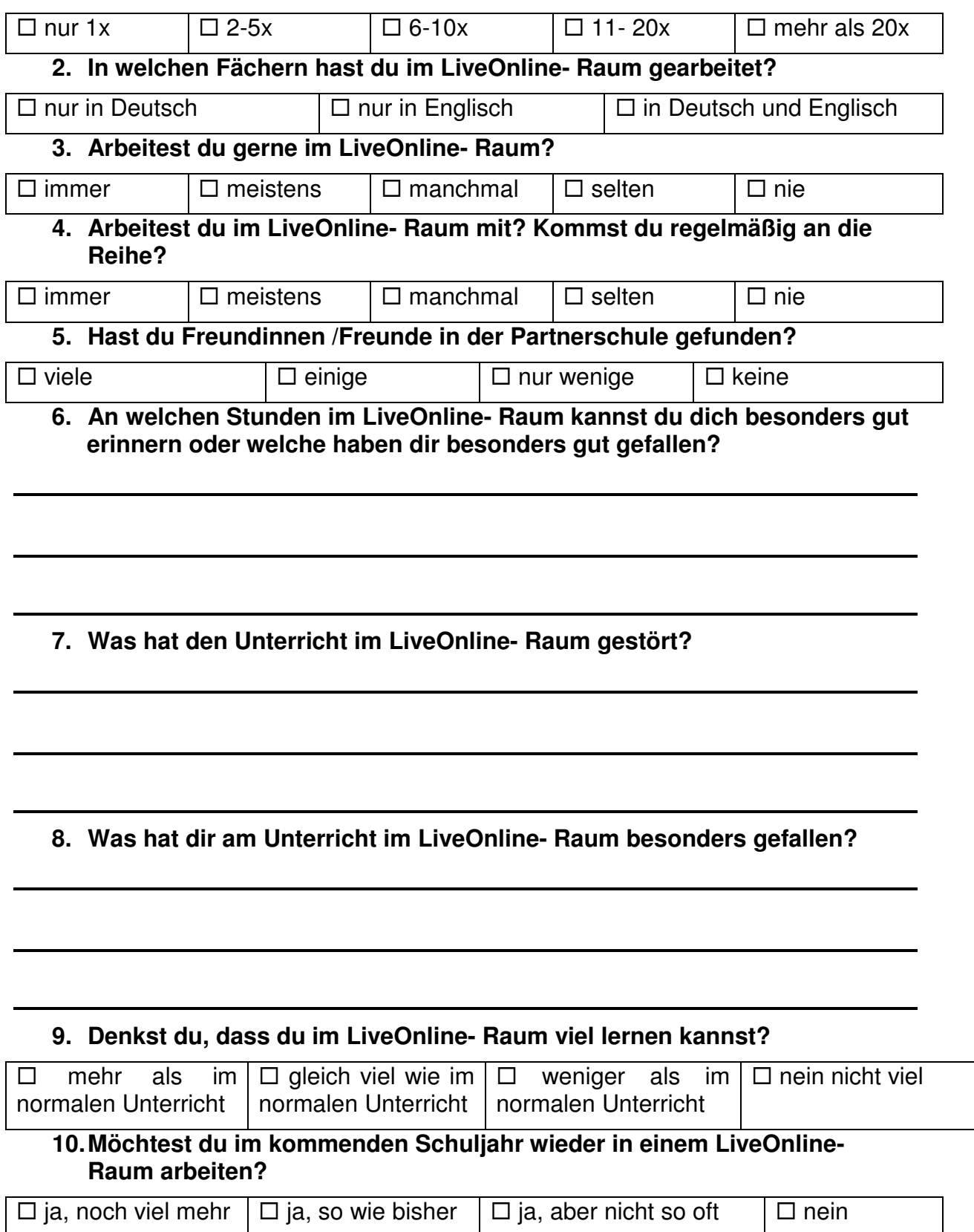

### **3.3.3 Interviews**

10 Schülerinnen und Schüler überlegten sich, was sie ihre Mitschülerinnen und Mitschüler in der 1. Klasse bei einem Interview fragen könnten. Nach längeren Diskussionen einigten sie sich auf 3 Fragestellungen:

Was hat dir an der Arbeit im LiveOnline Raum gefallen?

Was hat dich dabei gestört?

Was würdest du dir für die Zukunft wünschen, was gerne ändern?

4 Burschen führten am gleichen Tag die Interviews in einer Deutschstunde in der 1a durch, wobei die Klasse in 4 Gruppen aufgeteilt war. Die Kinder unterhielten sich dabei nur mit ihrem Interviewer, der sich auch ihre Aussagen notierte. Die anwesenden Lehrpersonen mischten sich in das Interview nicht ein.

Die Zusammenfassungen der 4 Schüler, die die Interviews durchgeführt haben, geben wir hier "unzensuriert" wieder.

#### **3.3.3.1 Gruppe Christian**

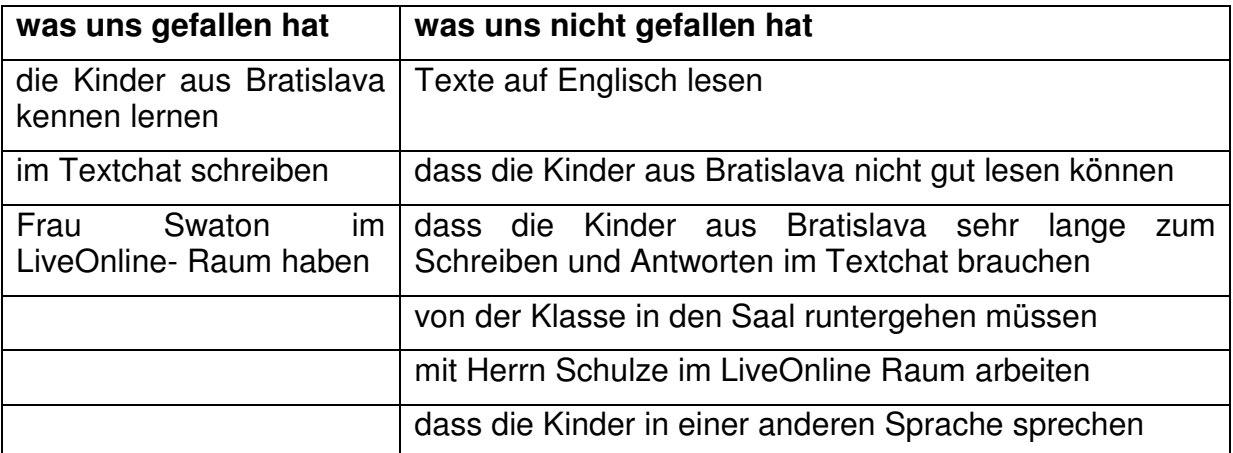

#### **3.3.3.2 Gruppe Valentin**

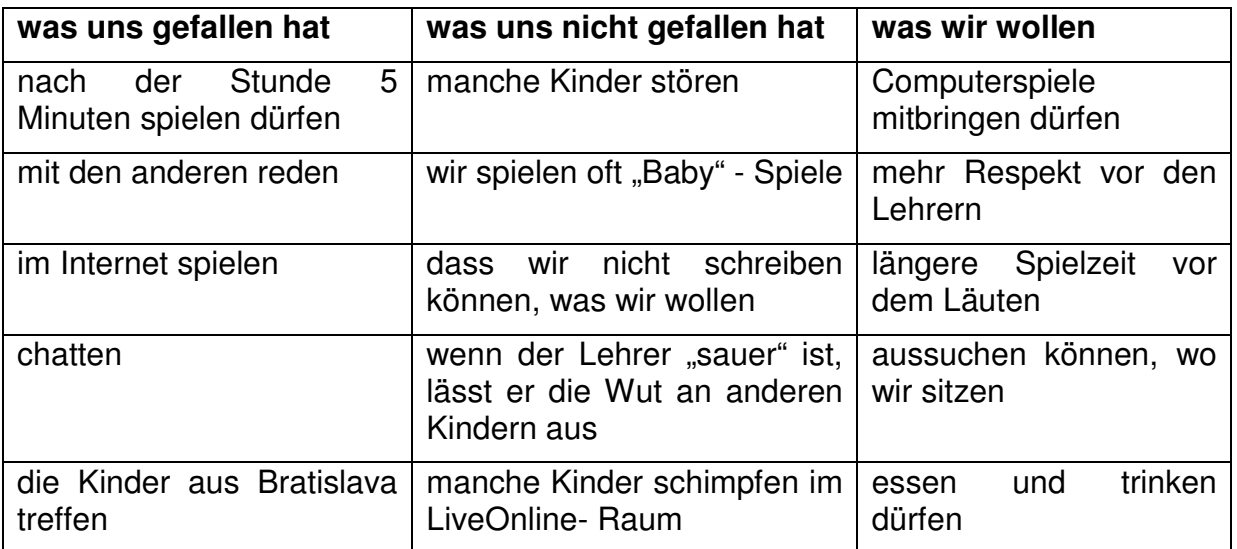

### **3.3.3.3 Gruppe Semir**

#### **Was uns gefallen hat:**

- Mit den Kindern in der Slowakei reden
- Dass wir am Ende der Stunde ins Internet gehen durften
- Mit den Kindern in der Slowakei chatten
- Gemeinsam Geschichten lesen
- Dass wir mit den Sesseln rollen durften
- Dass wir oft in den LiveOnline- Raum gehen durften
- Gemeinsam Spiele spielen
- Neue Kopfhörer (Headsets)
- Smilevs schicken
- Gemeinsam Videos im Internet anschauen
- Gemeinsam "Radio" hören
- Englisch sprechen
- Fragen beantworten

### **3.3.3.4 Gruppe Manuel**

#### **Was uns gefallen hat:**

- Dass man anwenden kann, was man in Maschinschreiben gelernt hat
- Dass wir am Ende der Stunde manchmal 5 Minuten ins Internet gehen durften
- Textchat mit der Partnerschule
- Lernen mit anderen Kindern
- Gemeinsam Spiele spielen

#### **Was uns nicht gefallen hat:**

- Dass oft Online- Stunden ausgefallen sind
- Dass die Partner in Bratsilava oft nicht oder nur sehr langsam zurück geschrieben haben

Auffallend ist, dass in jeder Form der Evaluation einige Punkte besonders wichtig waren:

#### Positiv:

- Die Kommunikationen mit den Partnern in Bratislava
- Die Zusammenarbeit mit den anderen Schülerinnen und Schülern
- Spiele, Wettbewerbe Quizspiele

#### **Negativ**

- Langsame oder nicht funktionierende Internetverbindung
- Probleme mit Headsets
- Entfall der LiveOnline-Stunden

### **3.3.4 Fotos**

Um den vorgegebenen Rahmen nicht zu sprengen, geben wir einige Fotos in den Anhang.3.

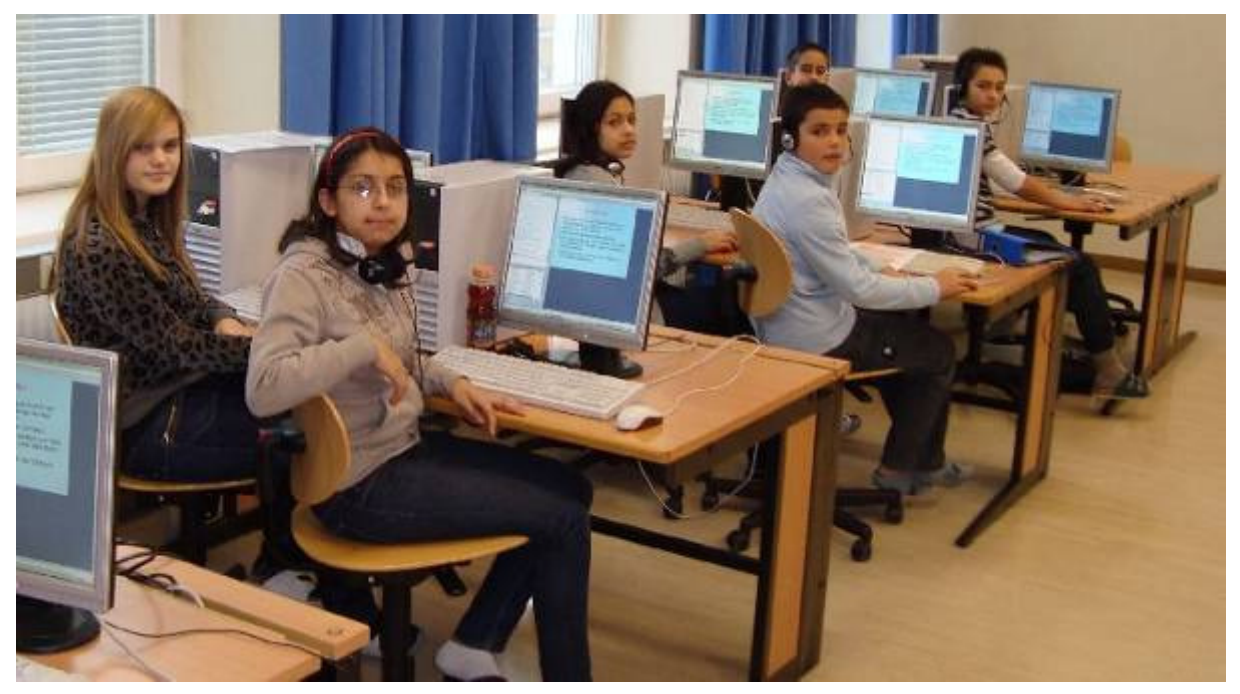

# **4 ERGEBNISSE**

Im Folgenden sollen die wichtigsten Ergebnisse des Projekts dargestellt werden.

### **4.1.1 Funktionierende Internetverbindung**

Eine funktionierende Internetverbindung ist natürlich eine Grundvoraussetzung für den Unterricht im LiveOnline-Raum. Ist diese aus welchen Gründen auch immer gestört, kann kein gemeinsamer Unterricht mit der Partnerschule stattfinden. Ist schon vorher bekannt, dass es keine Internetverbindung geben wird, ist es unbedingt notwendig die Partner davon in Kenntnis zu setzen, sodass diese einen Ersatzunterricht planen können. Unvorhergesehene Störungen sind wesentlich unangenehmer, weil sie den gesamten Unterrichtsablauf durcheinander bringen.

### **4.1.2 Einsatzbereite Computer**

Um die volle Unterrichtszeit im LiveOnline- Raum nutzen zu können, muss das Hochfahren und Anmelden der Geräte vor der Stunde erfolgen, da dieses oft extrem lang dauert.

Störungen an den Geräten sollten möglichst rasch behoben werden.

### **4.1.3 Erfahrung im Umgang mit den Headsets**

Um alle Funktionen des LiveOnline-Raumes nützen zu können, müssen Headsets angeschafft werden, die jederzeit eingesetzt werden können. Dabei hat sich als sinnvoll herausgestellt, lieber billigere Headsets in größerer Zahl bereit zu stellen- als die genaue Anzahl benötigter Headsets in besserer Qualität. Die Erfahrung hat gezeigt, dass auch von diesen bei regelmäßigem Gebrauch relativ bald einige kaputt und Neuanschaffungen erforderlich werden.

Im Laufe der Arbeit hat sich herausgestellt, dass für technisch nicht sehr versierte Schülerinnen und Schüler die einfachsten Headsets ohne jede Zusatzfunktion die besten sind. Kann man die Headsets etwa durch einen "Knopf" abschalten, passiert dies immer wieder unabsichtlich und es kommt die Meldung: "Bei mir funktioniert der Kopfhörer nicht". Da auch bei sorgfältigem Umgang mit den Geräten immer wieder einige kaputt werden, empfiehlt es sich, lieber die doppelte Anzahl billiger Headsets anzuschaffen als wenige qualitativ hochwertige.

### **4.1.4 Aktivierte Lautsprecher**

Schüler oder Schülerinnen (vor allem aus der 1a) hatten Probleme, wenn der Lautsprecher am Gerät ausgeschaltet oder die Lautstärke stark minimiert worden war. Vor der Stunde sollten daher immer von geeigneten Schülerinnen und Schülern oder den Lehrpersonen die Computereinstellungen an allen Geräten überprüft werden.

### **4.1.5 Aktivierte Zugänge zum LiveOnline- Raum**

Das Anmelden im LiveOnline-Raum war an einigen Geräten nach einigen Unterrichtseinheiten plötzlich nicht mehr möglich, weil der User gesperrt wurde. Die Sperre konnte nach langen Recherchen wieder aufgehoben werden. Es lag daran, dass ungeduldige Kinder das Anmelden am Server, das einige Zeit dauert, nicht abwarten wollten und sich immer wieder mit dem gleichen Benutzernamen angemeldet hatten. Schülerinnen und Schüler müssen daher immer wieder darauf hingewiesen werden, dass das Anmelden eine gewissen Zeit dauert und mehrmaliges Anmelden zu Problemen und zur Sperre des Users führt.

### **4.1.6 Geeignetes Betriebssystem**

Der von uns verwendete LiveOnline Raum wurde nur mit Windows-Betriebssystemen getestet. Dabei stellte sich heraus, dass es nicht gleichgültig war, welche Windows- Version installiert war. In Windows 2000 fehlten einige Whiteboard-Funktionen. Ab Windows XP ließen sich alle Funktionen nützen. Für uns bedeutete dies, dass wir einen Raum unserer Schule, in dem die Rechner aus Schulungszwecken mit Windows 2000 ausgestattet sein müssen, nicht nutzen konnten.

### **4.2 Gruppengröße**

### **4.2.1 Mögliche Gruppengröße**

Grundsätzlich hängt die Gruppengröße von der Anzahl der PCs, die für die Unterrichtsstunde zur Verfügung stehen, und von der Kapazität des LiveOnline-Raumes ab. In unserem Fall wären im LiveOnline- Raum 45 Teilnehmerinnen und Teilnehmer gleichzeitig möglich gewesen. Da wir meist mit 2 Gruppen arbeiteten und in den jeweiligen Schulen maximal 16 Geräte genutzt werden konnten, war die Gruppengröße im Allgemeinen mit höchstens 32 festgelegt. Ausnahmen gab es bei den Stunden, an denen 3 Schulen beteiligt waren und bei der Stunde mit der externen Expertin.

### **4.2.2 Ideale Gruppengröße**

Sollen wirklich alle Schülerinnen und Schüler zum Sprechen an die Reihe kommen, wäre eine Gruppengröße von 8 bis maximal 10 Kindern pro Gruppe sinnvoll. Bei einer höheren Teilnehmerzahl kann die aktive Mitarbeit jedes Einzelnen am Gespräch nicht mehr sichergestellt werden.

Wird lediglich die Textfunktion als Eingabe verwendet, ist eine größere Teilnehmerzahl unproblematisch.

### **4.3 Anzahl der Gruppen**

### **4.3.1 Nur 2 Gruppen**

Soll etwas erarbeitet werden, ist es sinnvoll mit nur 2 Gruppen gleichzeitig zu arbeiten. Dies hat sich beim Bearbeiten von Hörtexten im Englisch- Unterricht aber auch bei Grammatik- und Sprachübungen im Deutschunterricht bewährt.

### **4.3.2 Mehr als 2 Gruppen**

Geht es darum, ein bestimmtes Thema zu präsentieren und entsprechende Fragen zu beantworten, ist die Teilnahme von mehr als 2 Gruppen kein Problem. Wenn Kinder sich, ihre Stadt oder etwa Sagen ihrer Heimat vorstellen, ist es sogar eine Bereicherung, wenn Fragen aus verschiedenen Gruppen kommen. Auch bei Präsentationen durch externe Experten ist eine größere Anzahl von Gruppen kein Problem.

### **4.4 Rahmenbedingungen**

Wir möchten aufzeigen, welche Rahmenbedingungen den grenzübergreifenden Unterricht in LiVeOnline- Räumen erschwert oder sogar verhindert haben. Dabei wollen wir nicht den Eindruck erwecken, dass ein solcher Unterricht nur schwer durchzuführen ist, sondern nur darauf hinweisen, was man alles bedenken muss, wenn er zufrieden stellend ablaufen soll.

### **4.4.1 Entfall der LiveOnline- Stunde**

Obwohl die LiveOnline-Stunden fix im Stundenplan verankert waren, kam es zu zahlreichen Ausfällen dieser beliebten Unterrichtsform. Viele davon lassen sich auch nur schwer beeinflussen.

### **4.4.1.1 Unterschiedliche Ferienzeiten**

Die Ferienzeiten während des Schuljahres sind in der Slowakei und in Österreich unterschiedlich geregelt. So kam es immer wieder vor, dass eine Schülergruppe Ferien hatte und die Stunde deswegen nicht eingehalten werden konnte.

### **4.4.1.2 Projekttage, Feiertage**

Neben staatlichen und kirchlichen Feiertagen verhinderten manchmal auch Projekttage der einzelnen Schulen wie Sportveranstaltungen oder Tage der offenen Tür die LiveOnline- Stunden.

Für die beiden letztgenannten Punkte wäre ein Abgleich der Terminkalender am Beginn des Schuljahres äußerst sinnvoll.

### **4.4.1.3 Verhinderungen der unterrichtenden Lehrkraft**

Da es beinahe unmöglich war, eine LiveOnline- Stunde supplieren zu lassen, sorgten Krankenstände und Dienstverhinderungen durch Seminare, Sport- oder Projektwochen einer der beteiligten Lehrpersonen immer wieder für Stundenabsagen.

### **4.4.1.4 Dringende andere Termine**

Leider ließ es sich auch nicht verhindern, dass ausgerechnet in den LiveOnline-Stunden Schularbeiten abgehalten oder irgendwelche Untersuchungen durchgeführt werden mussten.

### **4.4.2 Störfaktoren**

Trotz intensiver Planung und Vorbereitung gab es doch immer wieder Störungen, die den Unterricht im LiveOnline-Raum beeinträchtigten.

### **4.4.2.1 Verspätung einzelner Schülerinnen und Schüler**

Um einen reibungslosen Ablauf zu gewährleisten, waren alle LiveOnline- Stunden in der ersten Unterrichtsstunde angesetzt, um sowohl Lehrerinnen und Lehrern als auch Schülerinnen und Schülern die rechtzeitige Vorbereitung zu ermöglichen. Computer mussten gestartet und angemeldet, Headsets angeschlossen und getestet und Partner für die Zusammenarbeit eingeteilt werden. Kamen dann einzelne Schülerinnen oder Schüler zu spät, sorgte dies für organisatorische Probleme. Dies führte schließlich zu der Regelung, dass Zuspätkommende sich in einer Parallelgruppe melden mussten und an der Stunde nicht teilnehmen durften.

### **4.4.2.2 Störung durch Schülergruppen**

Vereinzelt mussten Schülergruppen aufgeteilt werden. Dabei wurde manchmal nicht bedacht, dass es nicht möglich war, diese Schülerinnen und Schüler im Informatikraum zu betreuen. So standen manchmal 5 Minuten nach Stundenbeginn Kinder im Raum, die dieser Gruppe fälschlich zugeteilt worden waren. Da die Lehrkraft nicht nur organisieren sondern als Moderator auch den LiveOnline-Raum betreuen muss, führte das zu erheblichen Störungen.

### **4.4.2.3 Anderweitige Belegung des Informatikraumes**

Die LiveOnline-Stunden waren im Belegungsplan des Informatikraumes gekennzeichnet und reserviert, trotzdem mussten wir manchmal um unseren Raum kämpfen, weil andere Schülergruppen ihn für ein Projekt belegt hatten.

### **4.4.2.4 Verwendung der Headsets durch andere Gruppen**

Obwohl die von uns angekauften Headsets in einem Kasten aufbewahrt wurden, kam es gelegentlich vor, dass diese auch von anderen Schülergruppen verwendet wurden. Dies wäre eigentlich kein Problem, wenn sie dann wieder ordentlich zurückgebracht worden wären. Die zeitaufwendige Suche nach abhanden gekommenen oder verlegten Headsets war ebenso mühsam wie die Reparatur abgeknickter Kabel.

#### **4.4.2.5 Ungewissheit beim Fehlen der Partnerschule**

Gelegentlich kam es vor, dass unsere Partner sic im LiveOnline- Raum scheinbar grundlos nicht meldeten. Anfangs kam dies immer wieder vor, wenn die Internetverbindung nicht hergestellt werden konnte oder eine Kollegin plötzlich erkrankt war. Bald waren die Direktionen in Bratislava und Wien darauf eingestellt, derartige "Unglücksfälle" rasch der Partnerschule mitzuteilen.

### **4.4.3 Bedingungen, die die Arbeit für einzelne erschweren**

Abgesehen von technischen Problemen erschwerten auch noch andere Faktoren unsere Arbeit.

### **4.4.3.1 Stark unterschiedliche informatorische Bildung der beteiligten Kolleginnen und Kollegen**

Zu Beginn des Projekts hatten die Kolleginnen und Kollegen in der Slowakei noch kaum Erfahrung im Umgang mit LiveOnline- Räumen. Auch im Umgang mit dem Weblog oder dem Erstellen von Präsentationen hatten sie keine Übung. Bei technischen Problemen konnte sie selbst nicht eingreifen sondern waren auf die Hilfe ihres Administrators angewiesen, der natürlich nicht immer sofort greifbar war.

Im Laufe des Jahres hat sich das Können der Kolleginnen jedoch sehr stark gesteigert, sodass sie auch immer größere Teile der Vorbereitung leisten konnten.

### **4.4.3.2 Erheblich gesteigerter Arbeits- und Zeitaufwand**

LiveOnline- Stunden sind uns ein großes Anliegen, weil wir durch ständiges Beobachten unserer Schülerinnen und Schüler feststellen konnten, dass ihre Arbeits- und Lernbereitschaft in dieser Form des Unterrichts wesentlich größer war als in anderen.

Trotzdem muss festgehalten werden, dass die Vorbereitung einer LiveOnline-Stunde wesentlich zeitintensiver ist als die einer "normalen" Unterrichtsstunde. Das Suchen passender Texte, die für beide Schülergruppen geeignet sind, das Erstellen der Präsentationen und Arbeitsblätter nimmt jeweils 4 - 5 Stunden in Anspruch. Der Großteil der Arbeit wird nach wie vor von uns geleistet. Ob die einmal erstellten Präsentationen später weiter verwendet werden können, wird sich erst in den folgenden Jahren herausstellen.

### **4.5 Vergleich Englisch- Deutsch**

### **4.5.1 Leistungsniveau der Schülergruppen**

Beim Leistungsniveau der jeweiligen Schülergruppen zeigten sich starke Unterschiede zwischen Deutsch und Englisch.

In Deutsch waren die Kenntnisse der Kinder in Wien doch um einiges höher als die der slowakischen Kinder, obwohl mit einer Ausnahme unsere Schülerinnen und Schüler nicht Deutsch als Muttersprache haben. Dennoch ist Deutsch für sie eine gewohnte Unterrichtssprache, die sie ständig im Unterricht verwenden, während sie von den slowakischen Kindern nur während einiger Deutschstunden gesprochen wird. In der Rechtschreibung jedoch zeigten sich unsere Kinder leider ebenso schwach wie die slowakischen.

In Englisch waren die Voraussetzungen für beide Gruppen ziemlich gleich. Es handelte sich praktisch jeweils um Anfänger, die erst mit den Grundbegriffen vertraut gemacht werden mussten. Daher war es in Englisch auch ein wenig leichter, Themen zu finden, die beiden Gruppen gerecht wurden.

### **4.5.2 Unterrichtsschwerpunkte**

In den ersten Unterrichtseinheiten lag der Schwerpunkt im Deutschunterricht auf dem Hörverständnis. Die Kinder sollten Fragen zu Themen beantworten, die ihnen zuvor präsentiert worden waren. (Präsentieren der Klasse, der Schule, der Sehenswürdigkeiten der Stadt, Dolomitenmann)

Später ging es vor allem um das Gestalten von Texten. Ausgehend von Schlüsselwörtern sollten eigenständige Texte verfasst und präsentiert werden. (Phantasiegeschichten, Gedichte)

Auseinandersetzung mit Literatur (griechische Sagen) war ein weiteres Kapitel unserer Zusammenarbeit. Augenmerk wurde dabei auch auf angewandte Grammatik gelegt. (Verben im Präteritum)

Die Kommunikation einzelner Schülerinnen und Schüler war ebenso ein wichtiges Thema, das vor allem durch Partnerinterviews bewerkstelligt wurde. Die Kinder holten Informationen über ihre Partnerinnen und Partner ein und stellten diese dann der Gruppe vor. Dabei wurden Interviews über Hobbies und Familie geführt aber auch gemeinsam Online- Computerspiele getestet.

Außerdem spielten die Gruppen miteinander Quizspiele- entweder unterstützt durch Präsentationen oder nur über das Hörverständnis. (Welche Sportart ist gemeint? Was wird hier gekocht? Wer bin ich?)

Das Vorlesen und richtige Sprechen war in jeder Stunde ein Thema - aber nicht immer ihr Schwerpunkt.

Der Englischunterricht war jeweils auf Hören- Verstehen- Sprechen aufgebaut. Kurze Geschichten wurden vorgelesen oder gemeinsam von einer Website abgerufen. Zu den Stories wurden Verständnisfragen gestellt, die die Kinder im Textchat beantworten mussten. Außerdem mussten kurze Texte richtig nachgesprochen werden. Dabei wurde sowohl mit vorher schon bekannten als auch mit völlig unbekannten Texten gearbeitet.

### **4.5.3 Input der Kolleginnen und Kollegen**

Da Kollegin Hanka Mokosova beide Deutschgruppen betreute, war sie natürlich einsatzmäßig wesentlich mehr gefordert, als die Kolleginnen Monika Jurik und Ivana Dulova, die sich die Englischstunden teilten.

Kollegin Mokosova bereitete einige Präsentationen vor und lieferte auch gute Ideen (Partnerinterviews, Sportarten), überließ die Planung und Durchführung der einzelnen Unterrichtsstunden aber Kollegin Swaton.

Die Kolleginnen Jurik und Dulova übernahmen nach einigen Anlaufschwierigkeiten die Planung jeder zweiten Unterrichtseinheit, sodass diese abwechselnd in Bratislava und Wien vorbereitet wurden. Die eigentliche Durchführung der Stunde oblag aber auch in Englisch Herrn Schulze.

Keine slowakische Kollegin konnte sich dazu durchringen, als Moderatorin in den LiveOnline-Raum einzusteigen.

# **5 DISKUSSION/INTERPRETATION/AUSBLICK**

### **5.1 Revolutionierung des Fremdsprachenunterrichts**

Mittels LiveOnlineRäumen ist es leicht möglich NATIVE SPEAKER der unterschiedlichsten Sprachen in die Schule zu holen, ohne dass diese persönlich anwesend sein müssen. Wenn es gelingt, einen Pool geeigneter und interessierter Mitarbeiter und Mitarbeiterinnen für die unterschiedlichen Sprachen zu finden, können diese Personen gleichzeitig Schülerinnen und Schüler in verschiedenen Schulen erreichen.

LiveOnline-Räume können die Lehrperson Vorort nicht ersetzen, bieten aber faszinierende Möglichkeiten, die Sprachkompetenz zu fördern und zu erweitern.

### **5.2 Einsatzmöglichkeit in anderen Fächern**

In fast allen Unterrichtsgegenständen besteht oft der Wunsch, Expertinnen oder Experten zu Wort kommen zu lassen- seien es Zeitzeugen im Geschichtsunterricht, Ärztinnen und Ärzte für Biologie und Ernährung oder Sportlerinnen und Sportler, Künstlerinnen und Künstler. Während es kaum möglich ist, jemanden für einen tatsächlichen Schulbesuch zu gewinnen, schient es leichter realisierbar, jemand zu finden, der bereit ist, 45 Minuten lang Fragen am PC zu beantworten. Da die Möglichkeit besteht, diese Gespräche aufzuzeichnen, können sie später auch für weitere Schülergruppen verwendet werden.

### **5.3 Einsatzmöglichkeit für die Berufsorientierung**

Was muss ich in einem bestimmten Beruf tatsächlich leisten? Welche Vorkenntnisse werden von mir erwartet? Solche und ähnliche Fragen stellen sich vor allem Schülerinnen und Schüler der Anschlussklassen immer wieder. Auch hier besteht die Möglichkeit Lehrlingsbeauftragte oder Personalchefs sowie Leute vom Arbeitsmarktservice anzusprechen und für eine Fragerunde am PC zu gewinnen. Wenn die Fragen von den Schülerinnen und Schülern entsprechend gut vorbereitet wurden, kann ein solches Gespräch von großem Nutzen sein. Denkbar wäre auch ein fingiertes Vorstellungsgespräch im LiveOnline- Raum mit der sofortigen Rückmeldung: Was war gut gemacht? Was muss noch verbessert werden.

### **5.4 Schlussbemerkung**

In der Nutzung von LiveOnline- Räumen für den Unterricht liegt ein großes Potential, das wir heute in seiner gesamten Tragweite noch gar nicht überblicken können.

• Vor allem die Tatsache, dass bereits an Freeware- Versionen für LiveOnline-Räume gearbeitet wird, macht dieses neue Instrument für den Einsatz in den Schulen besonders interessant.

# **6 LITERATUR**

Auf folgenden Webseiten finden sich Informationen zum Thema: LiveOnline-Räume: Grundsätzliche Informationen zu dem von uns genutzten LiveOnline-Raum:

http://lion.web2.0campus.net/informationen/

Informationen über unsere Partner Michael Goriany und Angelika Güttl- Strahlhofer http://webcampus.wordpress.com/

Informationen über den Anbieter des LiveOnline- Raumes:

https://www.ivocalize.com/